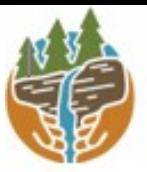

Partnership for Regional **Invasive Species Management** Capital Region

# Capital Region PRISM Survey Report

- *- TobesubmittedtoCapitalRegionPRISMfollowingthecompletionofpartner,individual,orPRISM-ledsurveyforreview.*
- *- Makesureyou use Adobe Reader or AdobePro. Do not useyour webbrowser.*
- *- Thisformcanbefoundonlineas"FieldSurveyReportTemplate"a[thttp://www.capitalmohawkprism.org/reports.html](http://www.capitalmohawkprism.org/reports.html)*
- *- Pleaseconsult theCapital Region PRISM if thereareanyquestionsat(518)-885-8995*

### *Purpose:*

*The Invasive Species Survey Report will provide an overview and help guide invasive species treatments, baseline site composition, post-monitoring, and restoration at a specific site overtime. A single survey reportshould not be written for an entire site, but a specific project. A site could have multiple reports. If there are multiple reports within a site, consult with the Capital Region PRISM about potentially preparing a more robustsurvey report.*

*iMapInvasives: We highly recommend using iMapInvasives to enter all points and polygons into*

### *Section 1: Survey Summary*

This section provides an overview of the site, contact information, etc. Once complete, save your PDF and submit the form via *emailto a member ofthe Capital Region PRISM team,found at [http://www.capitalmohawkprism.org/staff.html. A](http://www.capitalmohawkprism.org/staff.html)ttach your saved report and any extra documents used for the survey.*

To determine site value, we recommend using the iMapInvasives Prioritization Model which can be found on the PRISM website *at <http://www.capitalmohawkprism.org/ny-invasive-species-prioritization-map.html> . This prioritizationmodelwill allow youto [assess your sites value based on 3 factors. We recommend looking at the comprehensive score or the ecological score to](http://www.capitalmohawkprism.org/ny-invasive-species-prioritization-map.html)*  determine if your site is a high priority site as this will help us determine priority of future management. If it is not a high priority *site, we still encourage you to complete invasive [speciessurveying.](http://www.capitalmohawkprism.org/ny-invasive-species-prioritization-map.html)*

# *Section 2: Survey Result Summary*

This section will contain the tables and maps generated from your survey efforts. They will assist the Capital Region PRISM in our efforts to identify emerging species to be able to more effectively manage infestations and the spread of populations. Please fill *out the provided table and insertscreen shots of iMapInvasives maps.*

# *Section 3: Summary of Recommendations*

*Thissection containstreatment calendars and post-season summaries. Mostsites need to be revisited annually to document successes/failures, identify any changes needed, and update future treatment calendars.*

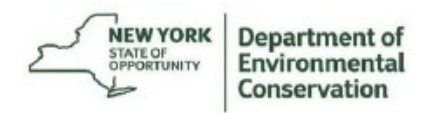

The New York State Department of Environmental Conservation provides financial support to the Capital Mohawk PRISM via the Environmental Protection Fund.

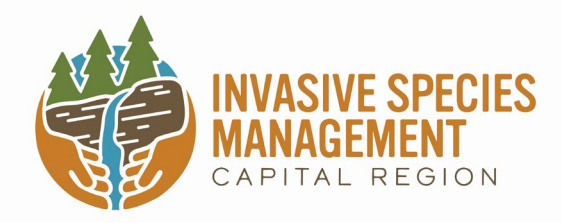

# Invasive Species Survey Report

value?

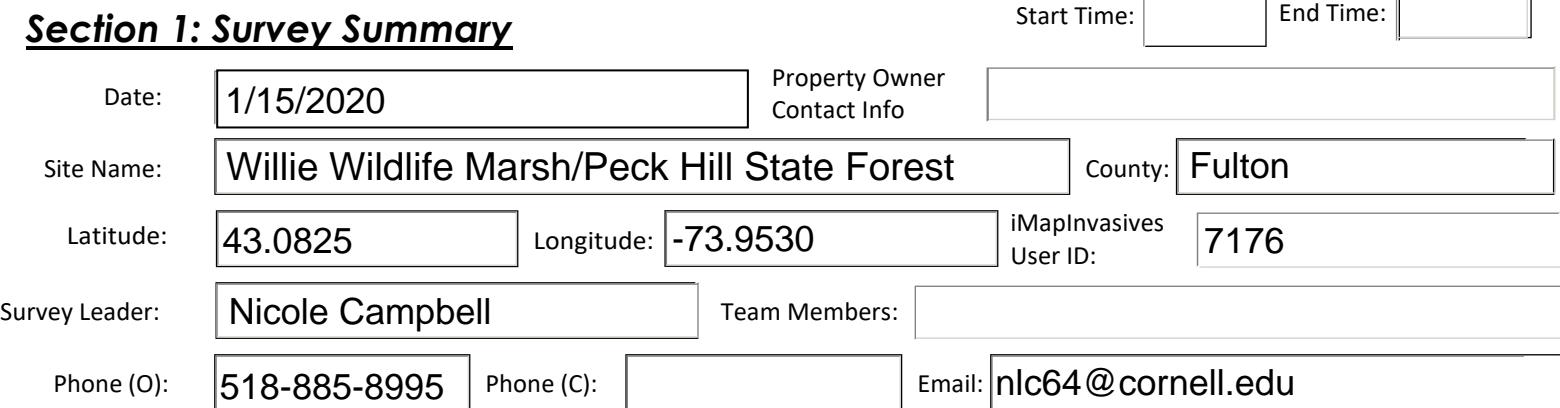

Site Description: *Provide existing conditions of the site, current land use, landscape elements, etc.*

State forest in Fulton County with wheelchair accessible trails that loop across and around a marsh. Dense hemlock stands and wetland plants.

Survey Techniques: Provide a clear and concise description of the work to be conducted, target species, and any survey methods *used.*

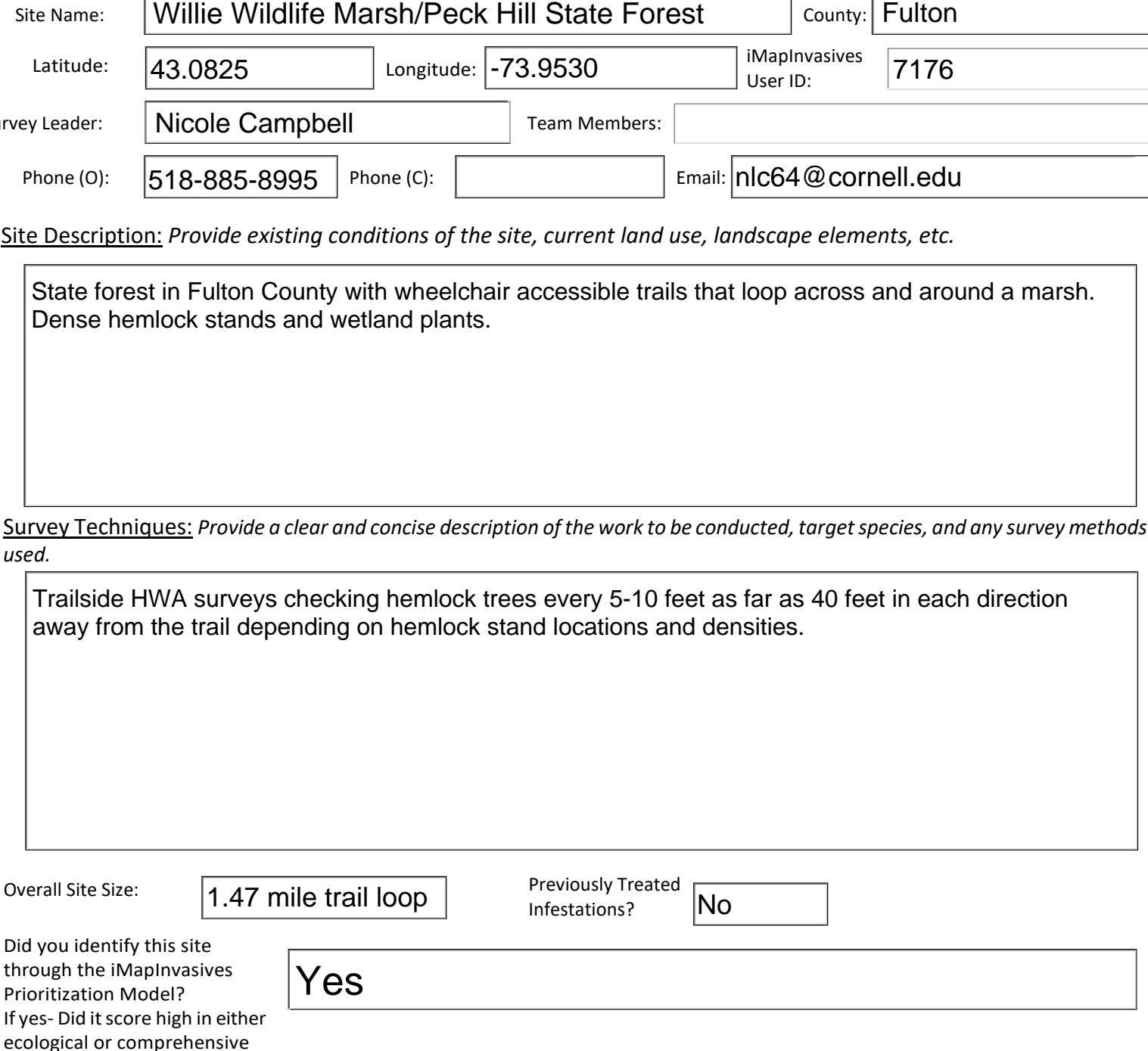

# **Section 2: Survey Result Summary**

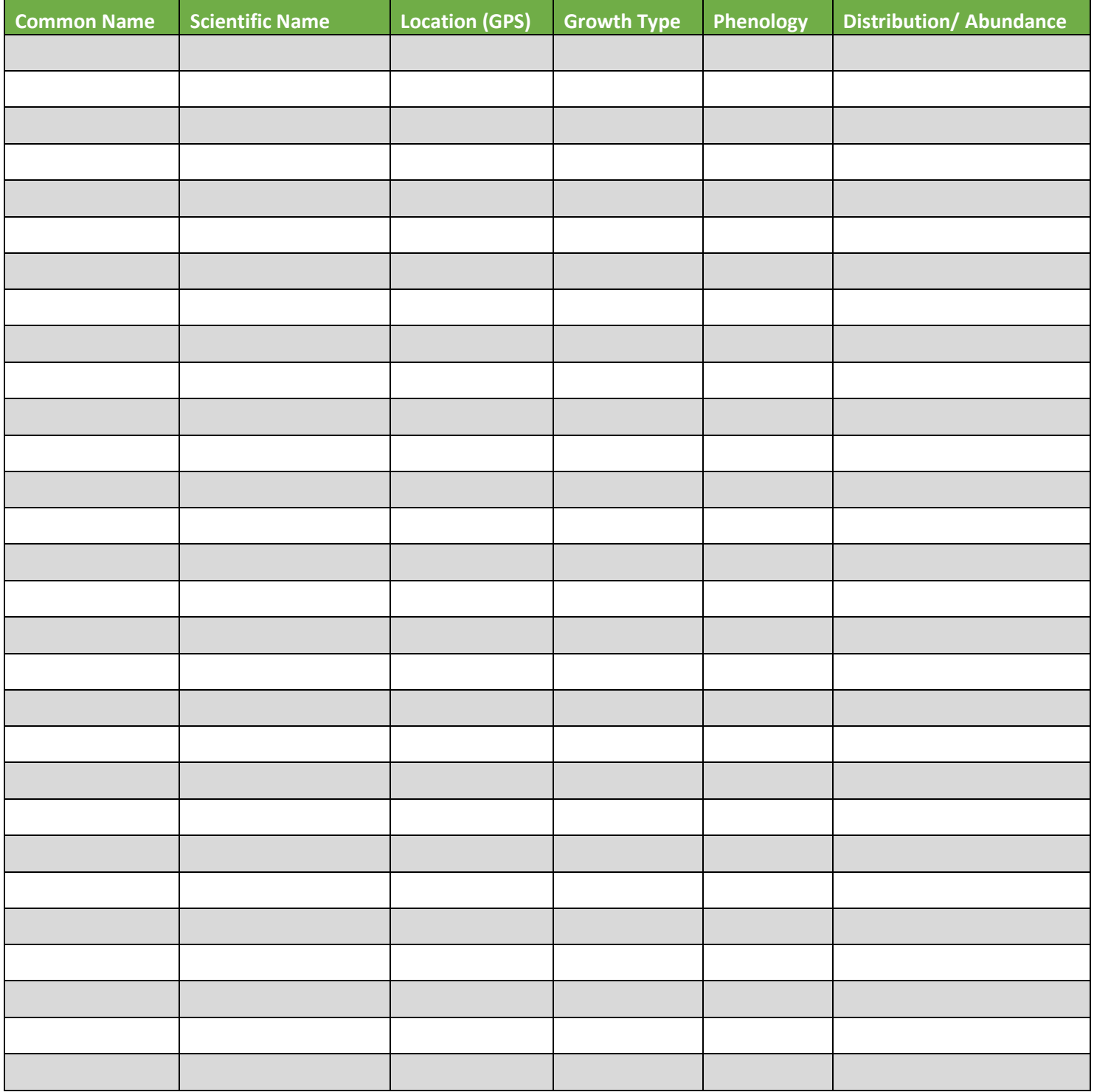

#### **Growth Type:**

(T)Tree, Shrub, Vine, Ground Cover, Herbaceous, Riparian, Pest, Animal (A)Submerged, Floating, Emergent, Riparian, Pest, Animal

#### **Phenology:**

Flowering, Leaf unfolding, fruit ripening, leaf color change, dormant, swarming, spawning, emergence (insects), migrating, seed dispersal

**Distribution/Abundance:** Sparse, Dense patches, Dominant, Single Clump

## **Insert Site Maps**

Map: Develop a map of the survey area that has any iMapInvasives points and searched polygons included to clearly define infestation *extent. Multiple maps may be added for multiple species or locations.*

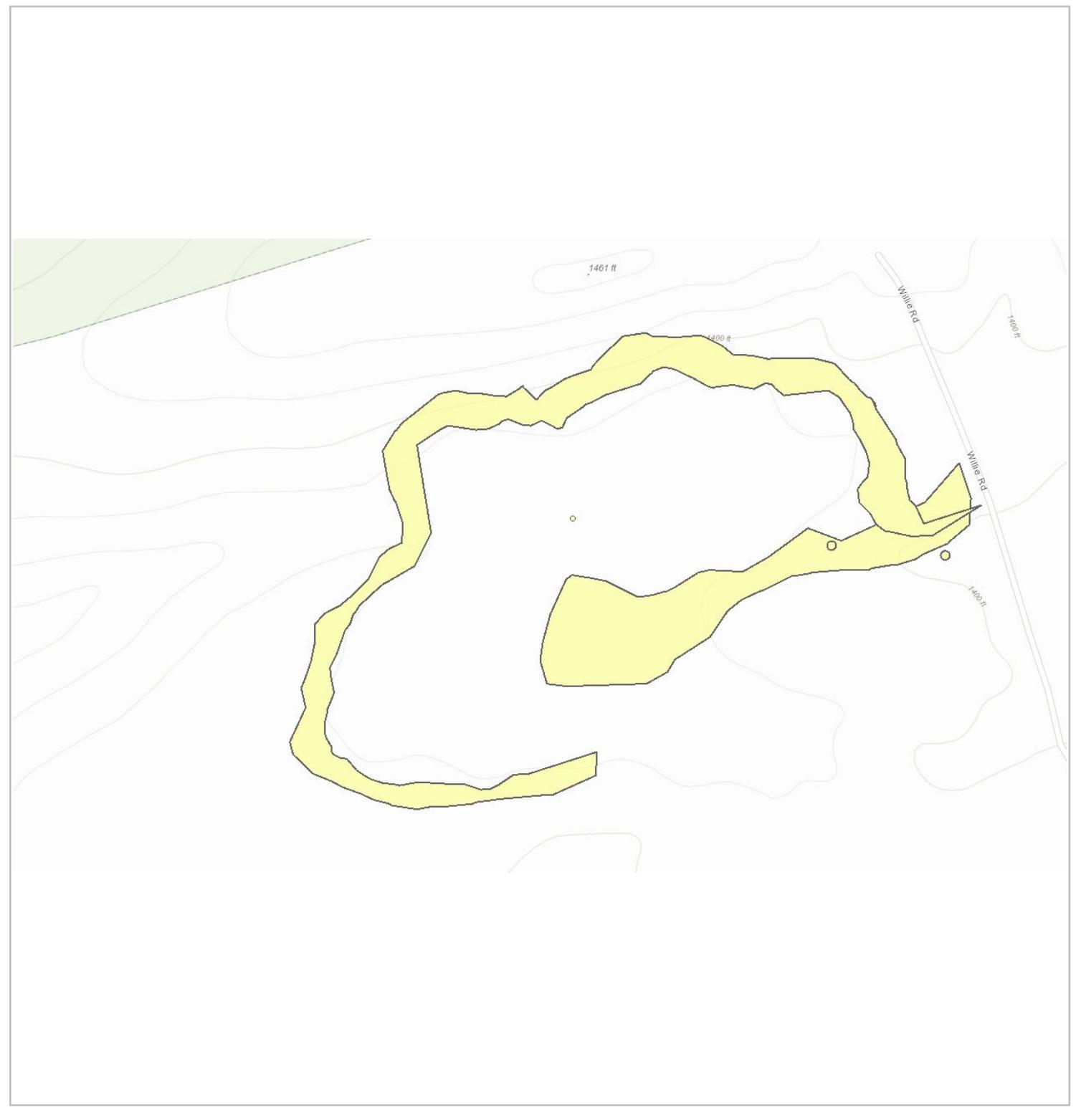

Image of 2020 searched area of Willie Wildlife Marsh

# *Section 3: Summary of Recommendations*

*This page provides recommendations of any treatment methods, monitoring methods, and restoration efforts based on the survey.*

Treatment: *Describe briefly any recommendations for future treatment methods, why they are recommended, and any alternatives to consider. Please use abundance and site-specific factors in your treatment recommendation. Optional: Attach or reference BMP guidance document*

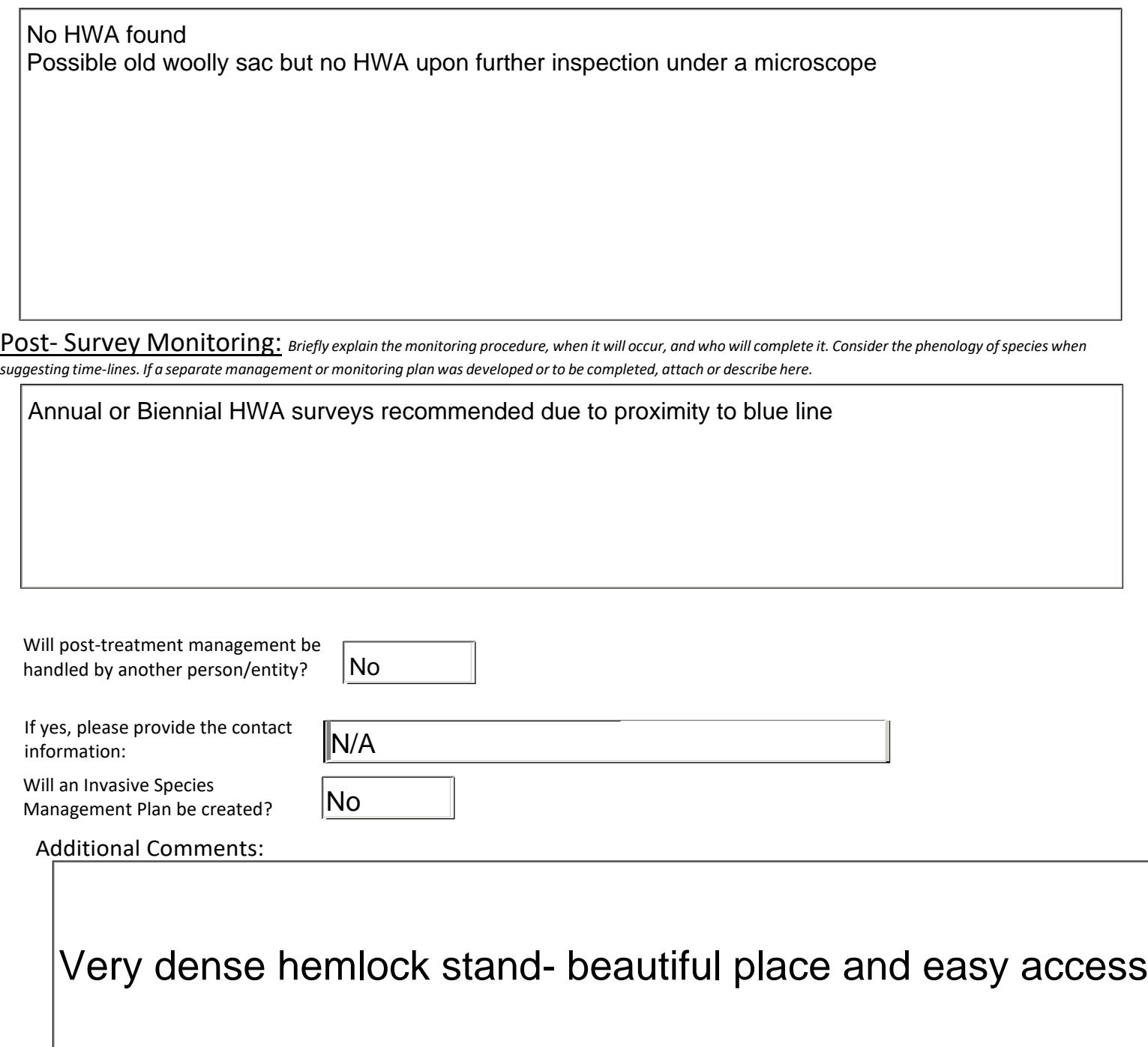